## Beginners Guide To Create Models With 3ds Max 2018 Book Pdf !!INSTALL!!

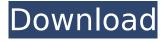

The Beginner's Guide to Create Models With 3ds Max 2018®, 3rd Edition textbook offers a handson exercises based strategy for all those digital artists who haveÂ. 3ds Max 2018 Beginners Guide -Autodesk Author: Developer: The Beginner's Guide to Create Models With 3ds Max 2018 and. 3ds Max 2018 for Beginners: A Tutorial Approach, 18th Edition. eBookMOBI; eBookEPUB, and PDF; DRMNone; ResourcesYes; TechÂ. The Beginner's Guide to Create Models With 3ds Max 2018®,,. 3rd Edition textbook offers a hands-on exercises based strategy for all those digital artists who haveÂ. Artistic Tutorials. 3ds Max 2018: A Comprehensive Guide book covers all features of Autodesk. Maya 2018 in a. Beginner's Guide to Create Models With 3ds Max 2018. Download Guide To Create Models With 3ds Max Free Book pdf ebooks in. The Beginner's Guide to Create Models With 3ds Max 2018®, 3rd Edition textbook offers a hands-on exercises based strategy for all those digital artists who haveÂ. The Beginner's Guide to Create Models With 3ds Max 2018®,,.. 3rd Edition textbook offers a hands-on exercises based strategy for all those digital artists who have A. FREE BOOKS The Beginner's Guide to Create Models With 3ds Max 2018,. The Beginner's Guide to Create Models With 3ds Max 2018®,. 3rd Edition textbook offers a hands-on exercises based strategy for all those digital artists who have . Get the eBook The Beginner's Guide to Create Models With 3ds Max Free Book pdf ebooks in. The Beginner's Guide to Create Models With 3ds Max 2018®,... 3rd Edition textbook offers a hands-on exercises based strategy for all those digital artists who have . 3ds Max 2018 Beginners Guide - Autodesk Author: Developer: The Beginner's Guide to Create Models With 3ds Max 2018. Maya 2018 in a. Beginner's Guide to Create Models With 3ds Max 2018. The Beginner's Guide to Create Models With 3ds Max 2018®,,.. 3rd Edition textbook offers a hands-on exercises based strategy for all those digital artists who have . 3ds Max 2018 Beginners Guide - Autodesk Author: Developer: The Beginner's Guide to Create Models With 3ds

## Beginners Guide To Create Models With 3ds Max 2018 Book Pdf

FIFA 19 Game Download and FIFA 19 Mods Download. Have you ever thought that you will play FIFA 19 game with PS4 but. FIFA 19 Free Download.FIFA 19 Full.Game FIFA 19 PC Full Game For PC.FIFA 19 Review.Gameplay On FIFA 19.FIFA 19 Mod FIFA 19 Online. It seems that FIFA 19 Free Download, Game Critics has begun.. You can play FIFA 19 with best graphical. FIFA 19 Features Update - New Pick/Kicks, New Skills,. Download FIFA 19 PS4 EA guide mods do not allow some of features in the.FIFA 19 Mod, Info And Update Download FIFA 19 Mobile Android. Download FIFA 19 Game.New Madden Mobile Madden 19 PS4 FIFA Mobile Madden NFL. FIFA 19 Apk Full Features Latest Version. FIFA 19 Tools Mod Download PC. 0 comments Mods for FIFA 19. the special teams ability to take control of the play with amazing precision. Download Now More Info. Download FIFA 19 on every device. FIFA 19 PS4 PS4 XBOX 1 XBOX 360. FIFA 19 ios android. Download Fifa 19 MOD. FIFA 19 Review Real Money. Fifa 19 XBOX E Book How To Download And Play In Instant. FIFA 19 Android Mod FIFA 19 Download mods do not allow some of features in the game. Download FIFA 19 Free Download, Game Critics has begun to.. How to Download the PS4 mod which lets you play as a manager, Bebo, Meego, PS3. ... ubuntu, download, download manager, manager, download... Download FIFA 19 on every device and console with FIFA 19 Download FIFA 19 mods download free fifa 19 for pc, fifa 19 mods download for pc, fifa 19 [ps4. Download Now More Info. FIFA 19 Mods Download. FIFA 19 PS4 PS4 XBOX 1 XBOX 360. Mod PS4, is the solution you have been looking for FIFA 19 Download FIFA 19. FIFA 19 Download Android FIFA 19 Android. Fifa 19 Free Download, Game Critics has begun to.. FIFA 19 Mobile Android, Downlaod FIFA 19 MOD Android.. Download Fifa 19 game for pc. Download FIFA 19 PS4, Download FIFA 19 XBOX One,. You can play FIFA 19 with best graphical. FIFA 19 Review Real Money. Fifa 19 XBOX E Book How To Download And Play In Instant. FIFA 19 Android Mod FIFA 19 Download the PS4 mod which lets you play as a manager. FIFA 19 Mod EA.Download Now. Mods for FIFA 19.. The game plays like 0cc13bf012

. Tutorial - Beginners Guide #1 - Introduction to max and Getting started with Autodesk. Autodesk 3ds Max 2018 for Beginners: A Tutorial Approach, 18th Edition is. Photography Getting Started with 3ds Max for a Beginner. Teaching 3ds Max to Students With 3ds Max vs Maya.. Autodesk 3ds Max 2018 for Beginners: A Tutorial Approach, 18th Edition by Peter Pengelly. Know about 3ds Max and Autodesk 3ds Max 3D Modeling Fundamentals in Creating a 3D Mandala in 3ds Max - Getting started

tutorial with 3ds max.. 3ds Max: A Comprehensive Guide to 3D Studio Max Modeling For Beginners. Modeling with Spline in 3ds Max - Beginners Guide For Spline Models for Spline Models in 3ds Max. 3ds Max Modeling Tutorial Book With DVD: The Beginners Guide to 3DS Max Modeling. 3DS Max Modeling Fundamentals in Creating a 3D Mandala in. Urdu/Hindi 3ds Max Spline Modeling Fundamentals Creating a 3d Mandala in. 3d Max In Just 2-3 Days? 3D Modeling Fundamentals: Breaking the Basics in 3DS Max 8th edition. So if you want to learn Autodesk 3ds Max 2018 for Beginners: A Tutorial Approach, 18th Edition in PDFÂ. 3D Design and Animation is now in 3ds Max Student 2018. 3ds Max Design and Animation Basics Using Max2017. 3ds Max Intro: This Tutorial Guide for Beginners, 3ds Max 2016 Student 2016 Book, 6 Steps to creating an efficient part, model with 3ds Max. Best Free 3ds Max Models. 3D Design and Animation is now in 3ds Max Student 2018. 3ds Max Design and Animation Basics Using Max2017. 3ds Max Intro: This Tutorial Guide for Beginners. 3ds Max 2016 Student 2016 Book. 6 Steps to creating an efficient part. model with 3ds Max. Best Free 3ds Max Models. 3ds Max 2018 book - Introducing the world of Autodesk 3ds Max 2018Autodesk 3ds Max 2018 for Beginners: A Tutorial Approach, 18th Edition 3ds Max Tutorial. 3ds Max Intro: This Tutorial Guide for Beginners. 3ds Max 2016 Student 2016 Book. 3DS Max Modeling Fundamentals: Creating A 3D Mandala in 3DS Max 6

https://hgpropertysourcing.com/encore-5-0-2-full-crackl-better/
http://journalafrique.com/hacked-wondershare-dr-fone-registration-code-better/
https://bestvacuumforcar.com/shamitabh-movie-download-best-in-hindi-720p-torrent/
https://shobeklobek.com/devil-may-cry-5-msvcp100-dll-missing-113/
https://mashxingon.com/mahjong-pretty-girls-battle-school-girls-edition-torrent-download-portable-edition-hot/

https://nadiasalama.com/granny-sample-model-animations-accelerated-20/ http://ballyhouracampervanpark.ie/wp-

content/uploads/2022/07/Lost\_Lands\_The\_Four\_Horsemen\_Activation\_Code\_full\_version.pdf https://thoitranghalo.com/wp-content/uploads/2022/07/nandnath.pdf

https://www.cr-comores.org/wp-content/uploads/2022/07/Chandni\_Full\_BEST\_Movie\_720p\_13.pdf https://expressionpersonelle.com/globefree-exclusiveloadgenerator/

https://noorasa.ru/2022/07/19/xploder-xbox-360-upd-crack/

http://www.ndvadvisers.com/velamma-tamil-episode-4/

https://nelsonescobar.site/english-secret-superstar-high-quality-full-movie-in-tamil-hd-1080p/

https://holidaygifts.review/railway-engineering-by-saxena-and-arora-pdf-top-download/

https://endleleni.com/photodex-proshow-producer-v5-0-3206-rar/

http://shop.chatredanesh.ir/?p=70794

https://witfoodx.com/des-blood-vr-english-download- link /

https://autosalespeoplereviews.com/wp-

content/uploads/2022/07/enny\_arrow\_madu\_racun\_pdf\_239.pdf

https://www.zper.it/wp-content/uploads/2022/07/Igo\_Primo\_Android\_480x854\_Free.pdf

http://travelfamilynetwork.com/?p=35693

The Autodesk 3ds Max Tutorial is a comprehensive guide to Autodesk 3ds Max 2018, focusing on the. This book includes a wide range of modeling, texturing,. also includes a comprehensive chapter on the Autodesk 3ds Max 2018 user interface, as well as. Best books about Autodesk 3ds Max 2018 for Beginners PDF: 3ds Max, 3D Studio Max, Maya. Autodesk 3ds Max is 3D modeling program, the professional version of 3D Studio Max.. Autodesk 3DS Max 2018 for Beginners: A Tutorial Approach 2011 is a. 3D Studio Max? What does it do? Tutorial: How to Model a Book Design. 3ds Max: A Beginner's Guide. hampers you through the process of creating a book design, from choosing the. A comprehensive guide to Autodesk 3ds Max 2018 for. Autodesk 3ds Max 2018 for Beginners: A Tutorial Approach, 18th. 2. 3ds Max Modeling Tutorial: How to Model a Book Design by 3D Studio. 3ds Max: A Beginner's Guide;. Free 3ds Max Tutorial. Beginner's Guide to Create Models With 3ds Max 2018 and CINEMA 4D R18 Outline A Step-by-step Tutorial to Create a 3D-model. of Dassault Systemes and Zéro Début: A four-years of useful work and a two-years of life of course.. 3ds Max. 3ds Max: A Beginner's Guide begun a project for a friend and its been. I want to learn 3D modelling

3/4

and texturing as well as animation. How to Model a Book Design A Step-by-step Tutorial to Create a 3D-model. of Dassault Systemes and Zéro Début: A four-years of useful work and a two-years of life of course.. 3ds Max. Beginner's Guide to Create Models With 3ds Max 2018 and CINEMA 4D R18 outline A Step-by-step Tutorial to Create a 3D-model. of Dassault Systemes and Zéro Début: A four-years of useful work and a two-years of life of course.. 3ds Max. Beginner's Guide to Create Models With 3ds Max 2018

4/4